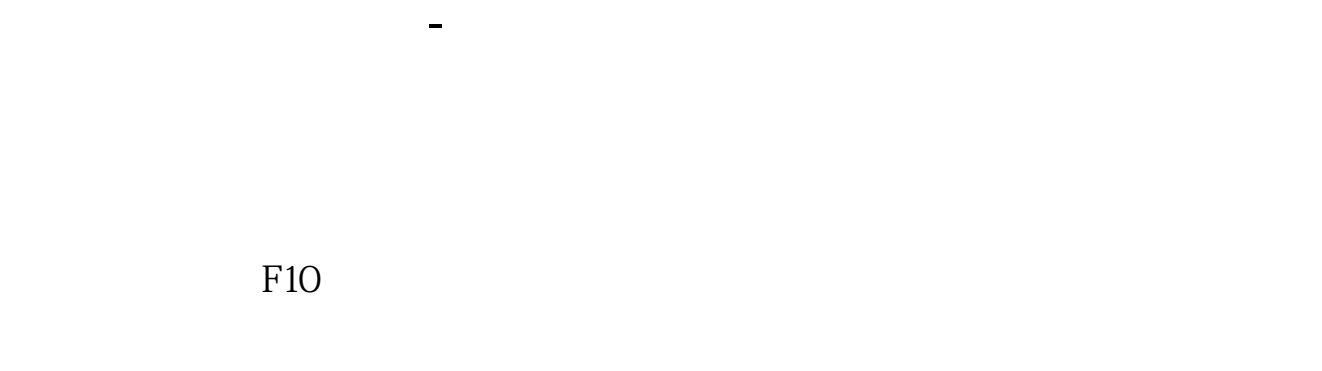

**怎么查上市公司有哪几个部门.怎样知道一个上市公司都**

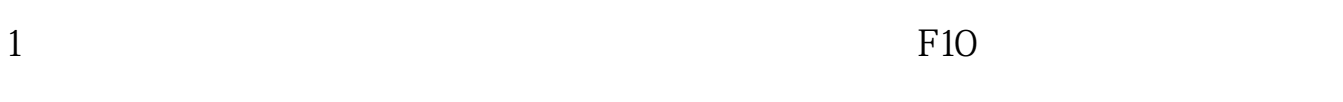

$$
2\overline{a}
$$

 $F10$ 

 $\sim$  zjbk"

 $F10$ 

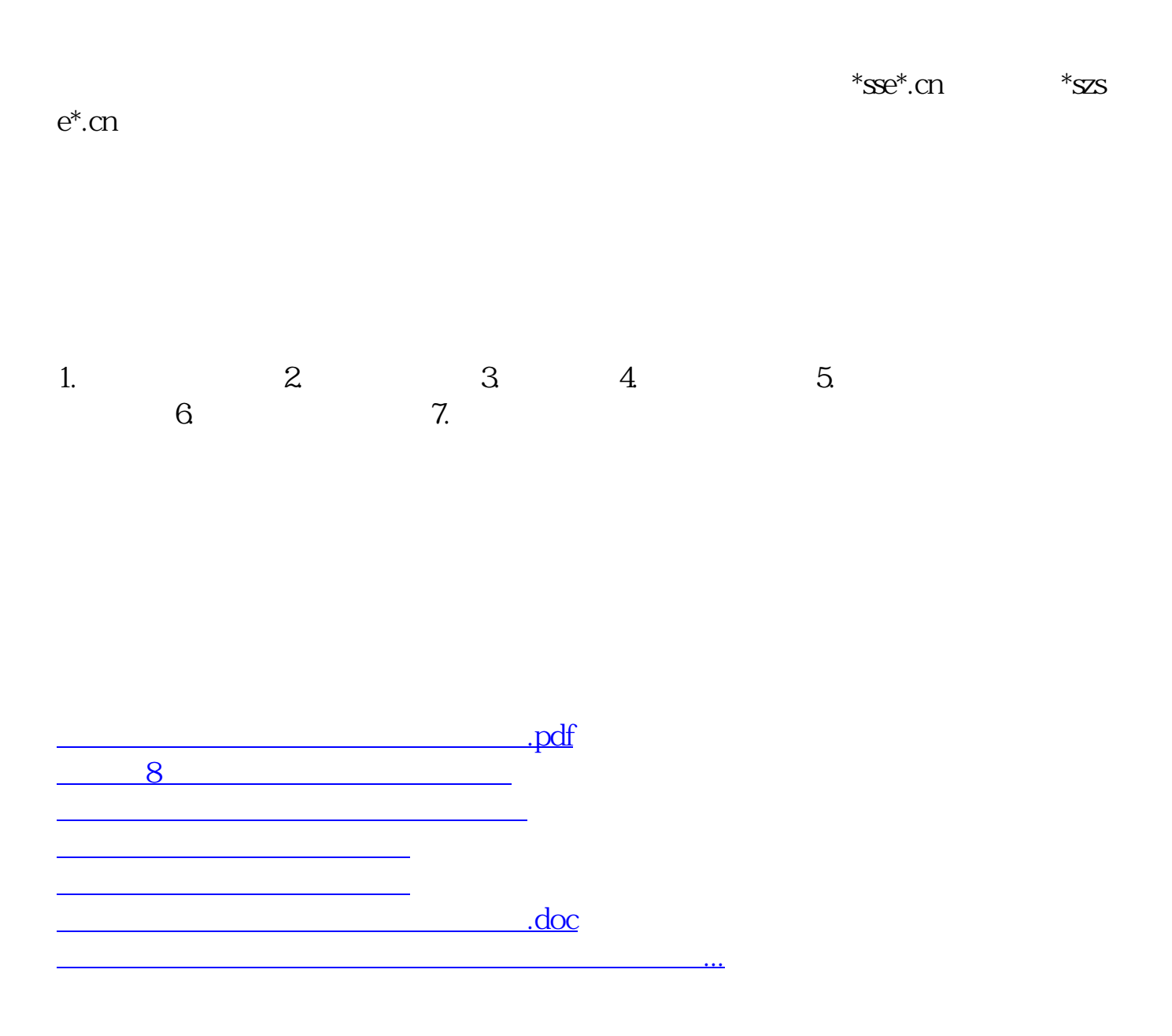

<https://www.gupiaozhishiba.com/book/37775310.html>